**Metody CAD i AI w inżynierii elektrycznej : wybór przykładów z zastosowaniem programu MATLAB / Adrian Nocoń. – Wydanie I. – Warszawa, copyright © 2018** 

Spis treści

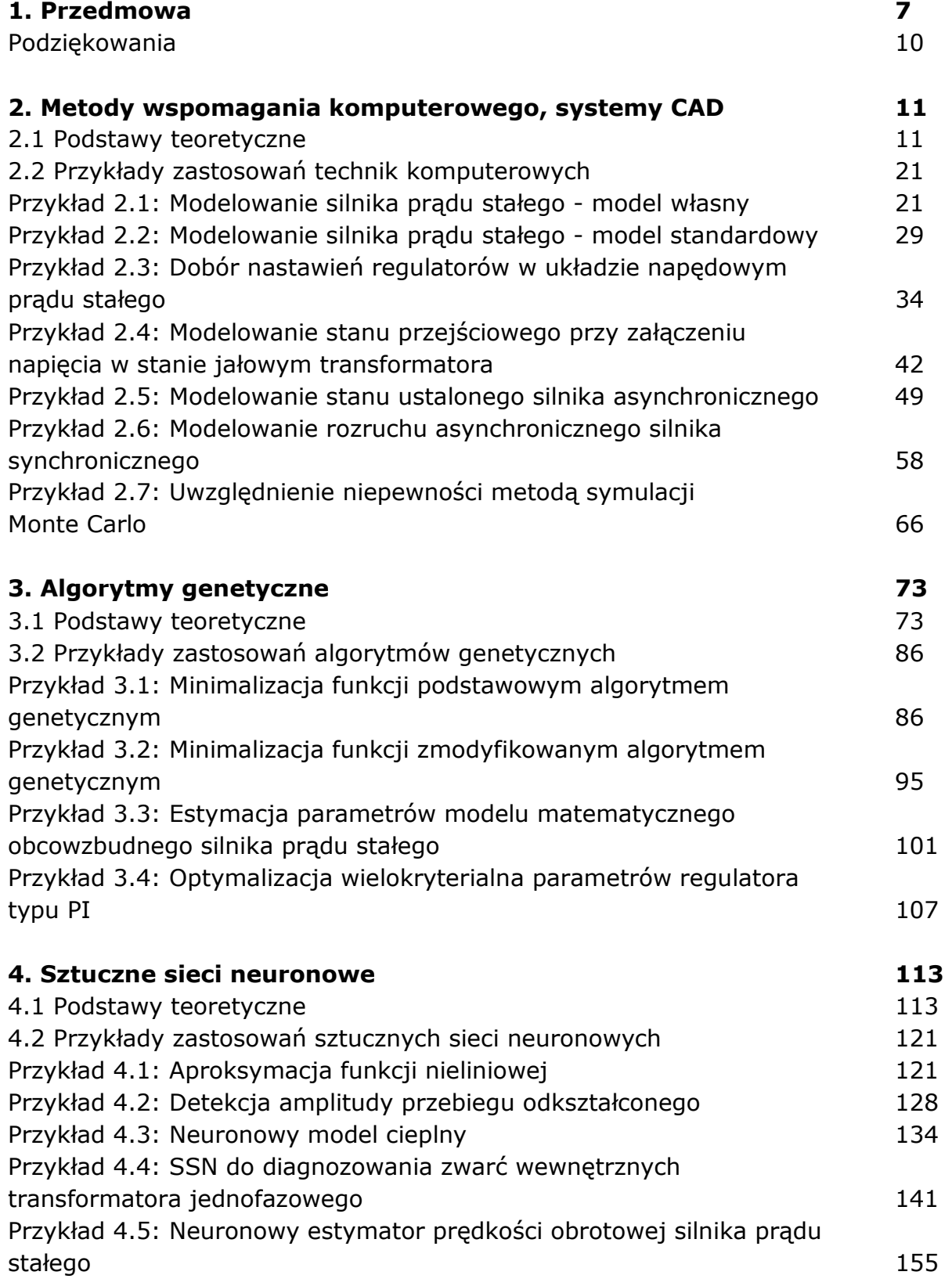

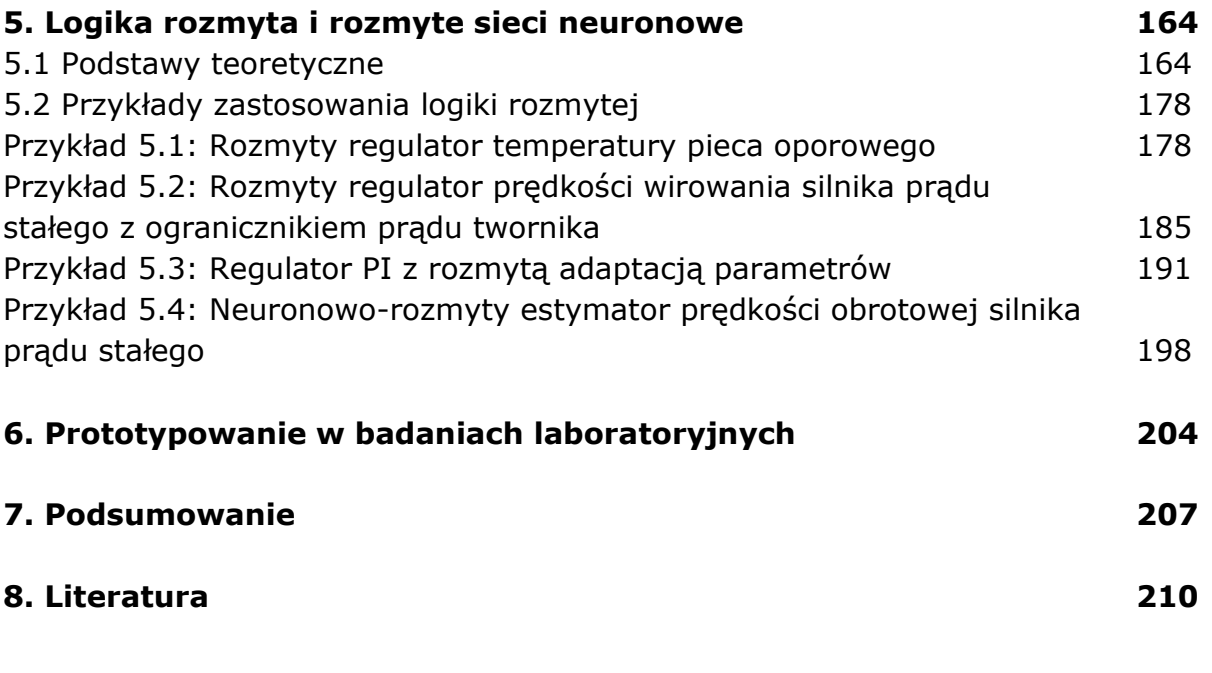

oprac. BPK